# **Proofpoint SER (Secure Email Relay)—API概要**

本ドキュメントでは、Proofpoint SER (Secure Email Relay)の概要を説明します。Proofpoint SERは、アプリケーションメールに対し、ユーザーベースメールと同等のセキュリティ、情報保護、 コンプライアンスを確保しながらも、これら2つを別々に処理する方法を提供します。そして、認証 情報アクセスを認められた送信者にのみ、このサービスの利用を許可することで、脅威リスクを低減 します。Proofpoint SER APIは、Tableau、Splunk、PowerBIといったビジネス インテリジェン ス(BI)ツールからデータを統合・自動化できるREST APIです。

# **対象**

Proofpoint SER API、および本ドキュメントは、ソフトウェアエンジニア、システムアーキテクト、システムデザイナーを対象と しています。ProofpointSER APIを使用するには、リモートコール、オブジェクトクラス、変数、JavaScript、Webアプリケーショ ン開発といった、APIの構成要素に精通している必要があります。こうした要素を使用してソフトウェア アプリケーションやビジ ネス インテリジェンス (BI) を構築できます。こうした概念に精通していない場合は、ITまたはソフトウェアチームといった組織 の他のチームに依頼してください。

2022年初頭に発表されたSplunkアプリやQRadarアプリといった例外を除いて、Proofpoint SER APIは、設定不要のツー ルではなく、事前定義済みのコネクターを備えていません。そのため、ソフトウェア エンジニア グループは、Proofpoint SER APIの統合方法について、これらのツールで提供されているマニュアルを参照する必要があります。

**注:**BIツールはさまざまな種類があるため、技術スタッフは完全なプログラミングを実行する必要があります。プルーフポイント では、Proofpoint SER APIとツールの統合に関するプログラミングサポートを提供しておりません。

## **トークン生成**

Proofpoint SER APIでは、セキュアなデータアクセスを確保するために、トークンベースの認証が要求されます。APIの使用 前にアクセストークンを作成する必要があります。トークンは、APIのユーザーとアプリケーションに、リクエストやアクションを 実行できるよう、データにセキュアにアクセスするために必要な認証情報と承認を提供するものです。

### **エンドポイントの使用開始時期**

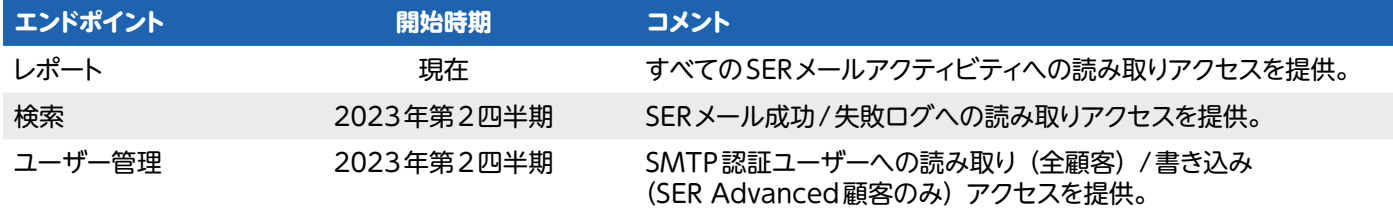

Proofpoint SERアカウントに関連付けられた管理ユーザーはまず、プルーフポイント管理インターフェースから「シークレット」 と「キー」を取得し、トークンを作成する必要があります。

#### シークレットとキーの取得方法

- **1. https://admin.emaildefense.proofpoint.com**にログインします。
- 2. 左上で**[App Switcher]**を使用し、**[Services]**(サービス) > **[API Key Management]**(APIキー管理)に移動します。

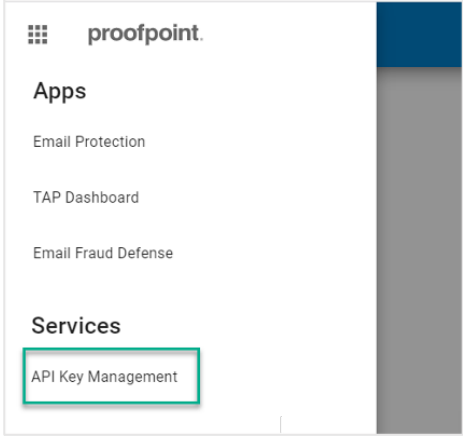

**3. [Create Key]**(キーを作成)、**[Secure Email Relay]**の順に選択します。

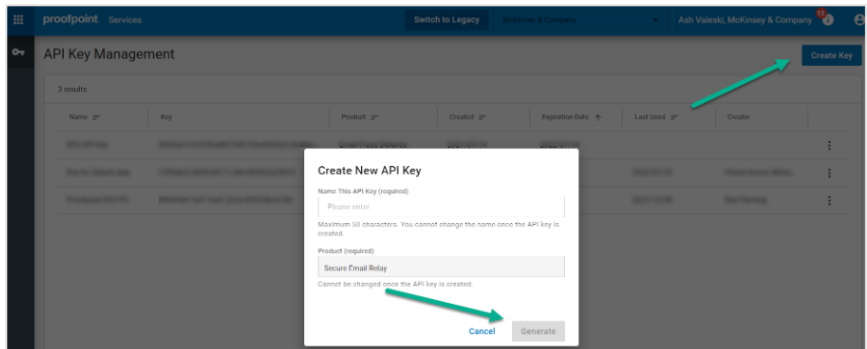

#### **注**

- •「Secure Email Relay」がリストに表示されない場合、SER管理ユーザー以外のユーザーがログインしています。
- シークレットとキーは有効化してから1年間有効です。

これでシークレットとキーを取得しました。

### **トークンリクエスト**

トークンエンドポイント (https://auth.proofpoint.com/v1/token) からトークンをリクエストします。

#### **スクリプトの例**

#!/bin/sh

#

# トラップハンドラーにアクセスするためのOAUTHトークンを取得

#

CLIENT\_ID=yourKey

CLIENT\_SECRET=yourSecret

OAUTH\_URL=https://auth.proofpoint.com/v1/token

function gettoken() {

TOKEN=`curl -s -v -X POST \${OAUTH URL} -H "Cache-Control: no-cache" -d "grant type=client credentials"' & '"client id=\${CLIENT\_ID}"' & '"client secret=\${CLIENT\_SECRET}" | cut -f 1 -d "," | cut -f 2 -d ":"| sed -e "s/^\"//g" | sed -e "s/\"\$//g"`

echo \$TOKEN

```
}
```
token=\$(gettoken)

echo \$token

**注:**トークンの有効期限は43,200秒(12時間)です。

### **データの取得**

**https://ser-api.proofpoint.com**で前述の方法で取得したトークンを提供し、日付範囲を指定して、Proofpoint SER API からレポートデータを取得できます。

リクエストの形式は以下のとおりです。

GET /v1/sercustomer/report/summary?key1=<>&key2=<>..

- 有効なkey1値:startTimeStamp=2020-06-01T00:00:00.000Z (greaterThanEquals)
- 有効なkey2値:endTimeStamp=2020-06-01T00:00:00.000Z (lessThan)
- startTimeStamp,endTimeStamp形式はyyyy-MM-dd' T' HH:mm:ss.SSSZである必要があります
- startTimeStampが指定されていない場合、APIはデフォルトのlicense\_startになります。
- endTimeStampが指定されていない場合、APIはデフォルトの現在時刻になります。

#### **リクエスト例1**

curl --location --request GET 'https://ser-api.proofpoint.com/v1/sercustomer/report/ summary?startTimeStamp=2019-02-10T12:34:00.016Z&endTimeStamp=2019-09-10T12:36:00.016Z' \

--header 'Authorization: Bearer TokenYouGet'

#### **リクエスト例2**

curl --location --request GET 'https://ser-api.proofpoint.com/v1/sercustomer/report/ summary?startTimeStamp=2019-02-10T12:34:00.016Z' \

--header 'Authorization: Bearer TokenYouGet'

**注:**1分あたり最大1,000リクエストを行うことができます。

# **データ応答**

応答データはJSONまたはTEXT (uuencode) 形式で取得でき、2つのコンテンツブロックに整理されています。

**• applicationUsers:**アプリケーション別のアクティビティ情報を表示します。

**• entitlement:**スループット数とライセンス期間、またはスループットが適用される期間を表示します。 すべての日付はUTCで表示されます。

各タグ/値ペアの説明を以下の表に示します。

### **タグ/値ペア**

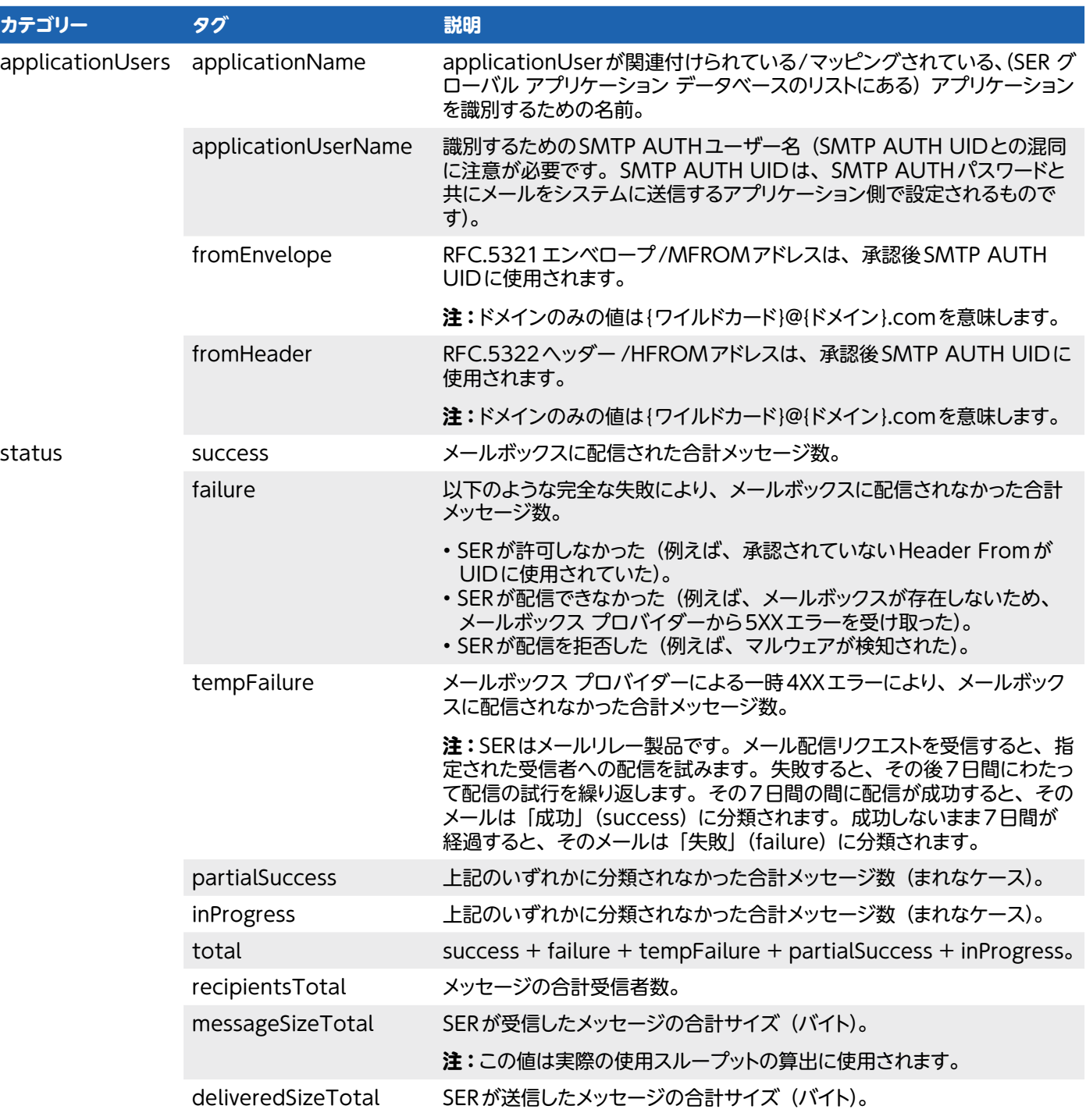

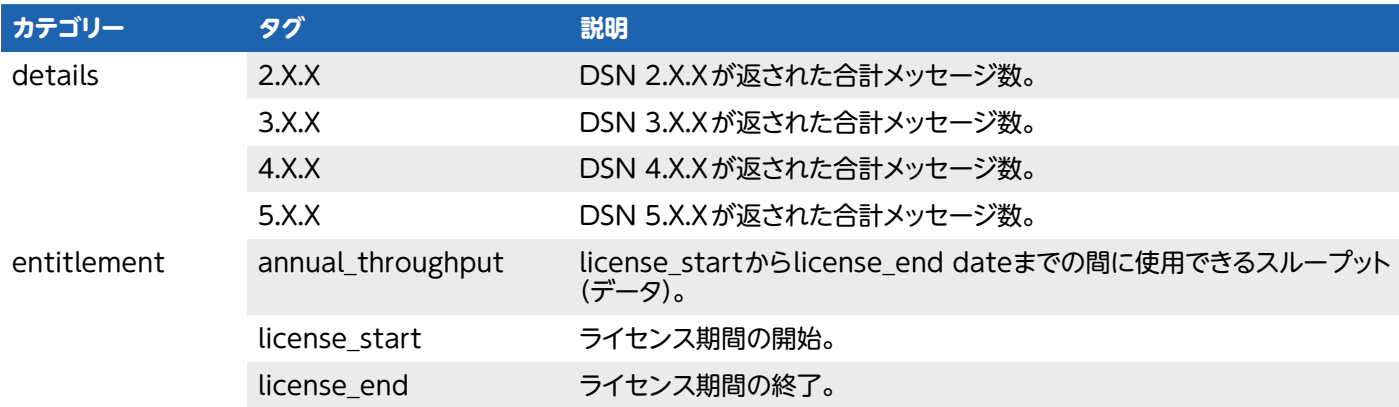

### **カスタマーサポートへのお問い合わせ**

SER APIのサポートは、**ser-support@proofpoint.com** (English Only) でご利用いただけます。

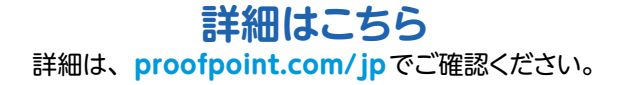

**Proofpoint | プルーフポイントについて**

Proofpoint, Inc.は、サイバーセキュリティのグローバル リーディング カンパニーです。組織の最大の資産でもあり、同時に最大のリスクともなりえる「人」を守ることに焦点をあてています。 プルーフポイントは、 クラウドベースの統合ソリューションによって、 世界中の企業が標的型攻撃などのサイバー攻撃からデータを守り、 そしてそれぞれのユーザーがサイバー攻撃に対してさらに強力な<br>対処能力を持てるよう支援しています。 また、 Fortune 100 の 85% の企業などさまざまな規模の企業が、 プルーフポイントのソリューションを利用しており、 メールやクラウド、 ソーシャルメディア、 Web関連のセキュリティのリスクおよびコンプライアンスのリスクを低減するよう支援しています。詳細は **[www.proofpoint.com/jp](https://www.proofpoint.com/jp)** にてご確認ください。 ©Proofpoint, Inc. Proofpointは、米国およびその他の国におけるProofpoint, Inc.の商標です。記載されているその他すべての商標は、それぞれの所有者に帰属します。

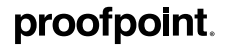